## Per scaricare il pagellino nel formato pdf da pc

## https://www.portaleargo.it/argoweb/famiglia/common/login\_form2.jsp

## andare su Documenti-bacheca

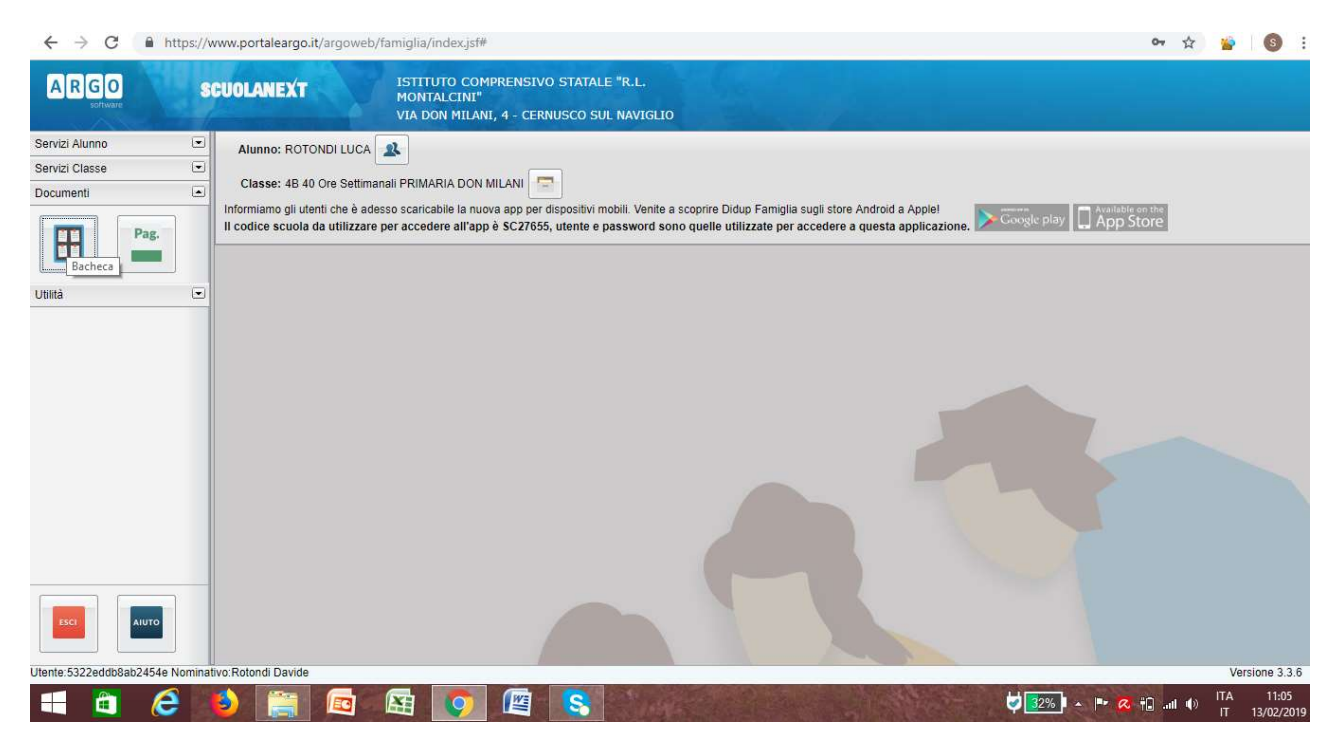

## Cliccare su bacheca documenti personali

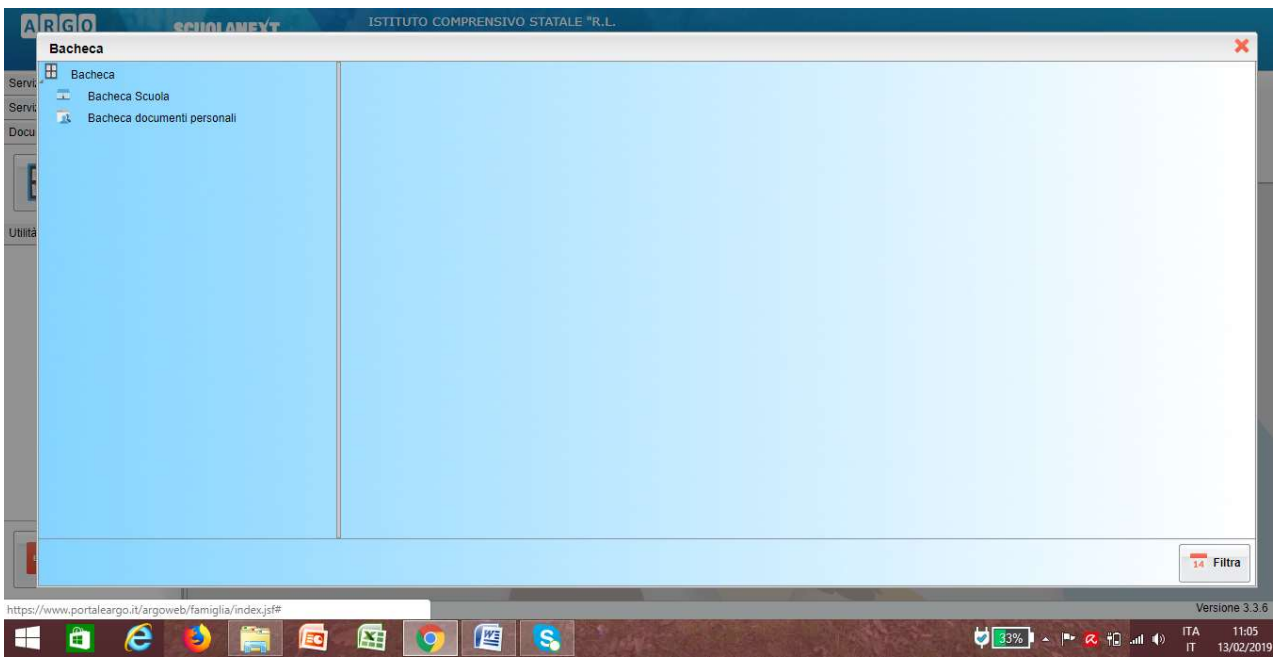